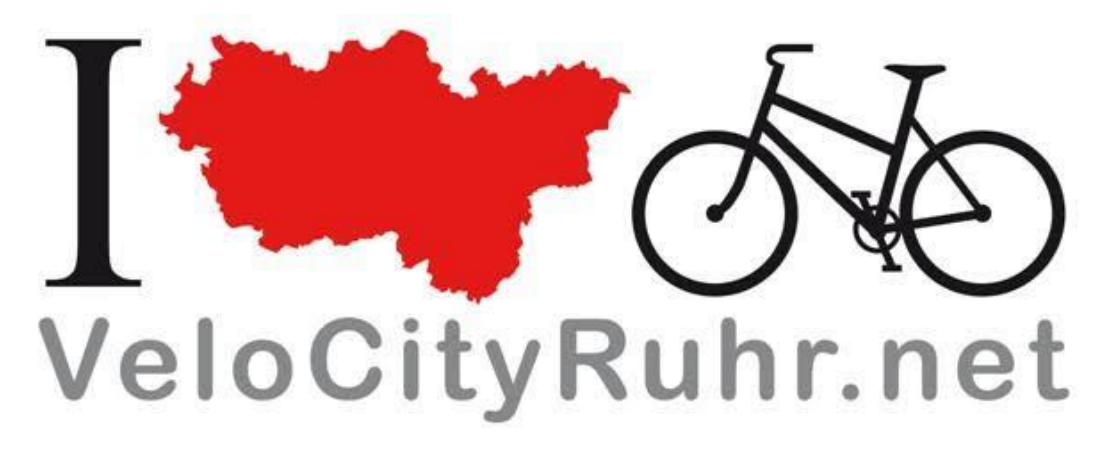

# VeloNewsRuhr #6 – 2014-01-14

## **Liebe Velo-Freunde in der Fahrrad-Stadt Ruhr!**

Heute gibt's eigentlich gar nichts Neues. Vielmehr wollen wir Bestehendes in Erinnerung rufen. Schließlich leben all unsere Projekte vom Tradieren und Mitmachen. Und wenn Ihr Anregungen oder gar alte oder neue Projekte für uns habt, dann meldet Euch bei uns. Viel Spaß bei der Lektüre der ersten Ausgabe der VeloNewsRuhr im neuen Jahr, für das wir Euch viel Spaß und Erfolg wünschen.

Euer VeloCityRuhr-Team

#### **Inhalt**

- 1. VeloWikiRuhr unser Nachschlagewerk
- 2. Bist Du VeloCityRuhr? Wir sind VeloCityRuhr.
- 3. VeloCityRuhr-Shirts nur heute 20% Rabatt
- 4. Kennst Du schon Deinen RUDOLF?

### **1 VeloWikiRuhr – unser Nachschlagewerk**

Wer sich für Wikis und Fahrräder interessiert, sollte auf jeden Fall das Fahrrad-Portal innerhalb der Wikipedia kennen. Technik-Fans kennen vermutlich auch die Wikipedalia. Doch gibt es in der VeloCityRuhr viele weitere Infos, die nicht enzyklopädischen Ansprüchen genügen, vielleicht zu "unbedeutend" sind oder eher in einen Kalender oder die Gelben Seiten gehören. Wir wollen jedoch alles zentral sammeln – und das machen wir im VeloWikiRuhr: <http://wiki.velocityruhr.net/> (dort gibt es auch die Links zu den beiden erstgenannten Wikis). Mitmachen kann jeder, der sich einmal registriert hat. Falls Du nicht selbst mitschreiben möchtest, jedoch Informationen hast oder wünscht, schreib uns einfach eine E-Mail an [wiki@velocityruhr.net.](mailto:wiki@velocityruhr.net)

## **2 Bist Du VeloCityRuhr? Wir sind VeloCityRuhr.**

Es gibt schier unzählige Wege, den Radverkehrsanteil zu erhöhen, unsere Städte lebenswerter zu machen. Mit dem o.g. Wiki und unseren Projekten: <http://velocityruhr.net/projekte/> wollen wir viele davon gebündelt präsentieren. Eines dieser Projekte ist [http://wirsind.velocityruhr.net/.](http://wirsind.velocityruhr.net/) Wenn Du ebenfalls VeloCityRuhr bist und für ein schönes Radler-Rad-Portrait vor die Kamera treten willst, dann schreib Christian und Albert eine E-Mail an [wirsind@velocityruhr.net!](mailto:wirsind@velocityruhr.net)

## **3 VeloCityRuhr-Shirts – nur heute 20% Rabatt**

Eine weitere Möglichkeit, wie Du Deine Verbundenheit zu VeloCityRuhr zum Ausdruck bringen kannst, sind unsere T-Shirts, Jacken und Pullover, die Du unter <http://velocityruhr.spreadshirt.de/> findest. Nur heute gibt es einen Rabatt von 20%, wenn Du im Bestellvorgang den Gutschein-Code E1SKALT eingibst (nicht mit anderen Gutscheinen kombinierbar). Natürlich kannst Du Dein VeloCityRuhr-Shirt auch zum Photo-Shooting anziehen.

## **4 Kennst Du schon Deinen RUDOLF?**

Als aufmerksamer Leser der VeloNewsRuhr solltest Du ihn natürlich schon kennen – Deinen RUDOLF. Die Betonung liegt hier auf dem Possessivpronomen. RUDOLF ist nämlich dem RUhrgebiet und DOrtmund sein LastenFahrrad. Die VeloKitchen Dortmund und das Team VeloCityRuhr verwalten lediglich die beiden Lastenräder "Rudolf" und "Roter Panther". Geradelt und im wahrsten Sinne des Wortes besessen werden sie jedoch von Dir. Während die Website <http://dein-rudolf.de/> noch ein wenig Arbeit bedarf, haben wir schon mal eine Facebook-Seite erstellt: [https://www.facebook.com/dein.rudolf.](https://www.facebook.com/dein.rudolf) Wir freuen uns auf und bedanken uns für viele Likes und Einladungen von Freunden. Für Anregungen und Anfragen ist das Team RUDOLF unter [post@dein-rudolf.de](mailto:post@dein-rudolf.de) erreichbar. Sobald der Verleih offiziell startet, gibt es natürlich eine neue E-Mail an diesen Verteiler.

**VeloNewsRuhr-Abonnement** VeloNewsRuhr abonnieren: [info@velocityruhr.net](mailto:info@velocityruhr.net?subject=VeloNewsRuhr%20abonnieren) VeloNewsRuhr abbestellen: [info@velocityruhr.net](mailto:info@velocityruhr.net?subject=VeloNewsRuhr%20abbestellen)

**Impressum** Albert Hölzle VeloCityRuhr c/o Initiative für Nachhaltigkeit e. V. Universitätsstraße 2 V15 R04 H05 45141 Essen [info@velocityruhr.net](mailto:info@velocityruhr.net) <http://velocityruhr.net/>